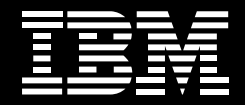

# **Kínáljon lehetôségeket az üzleti felhasználóknak, és tegye elérhetôvé az üzleti értéket az IBM Mashup Center segítségével!**

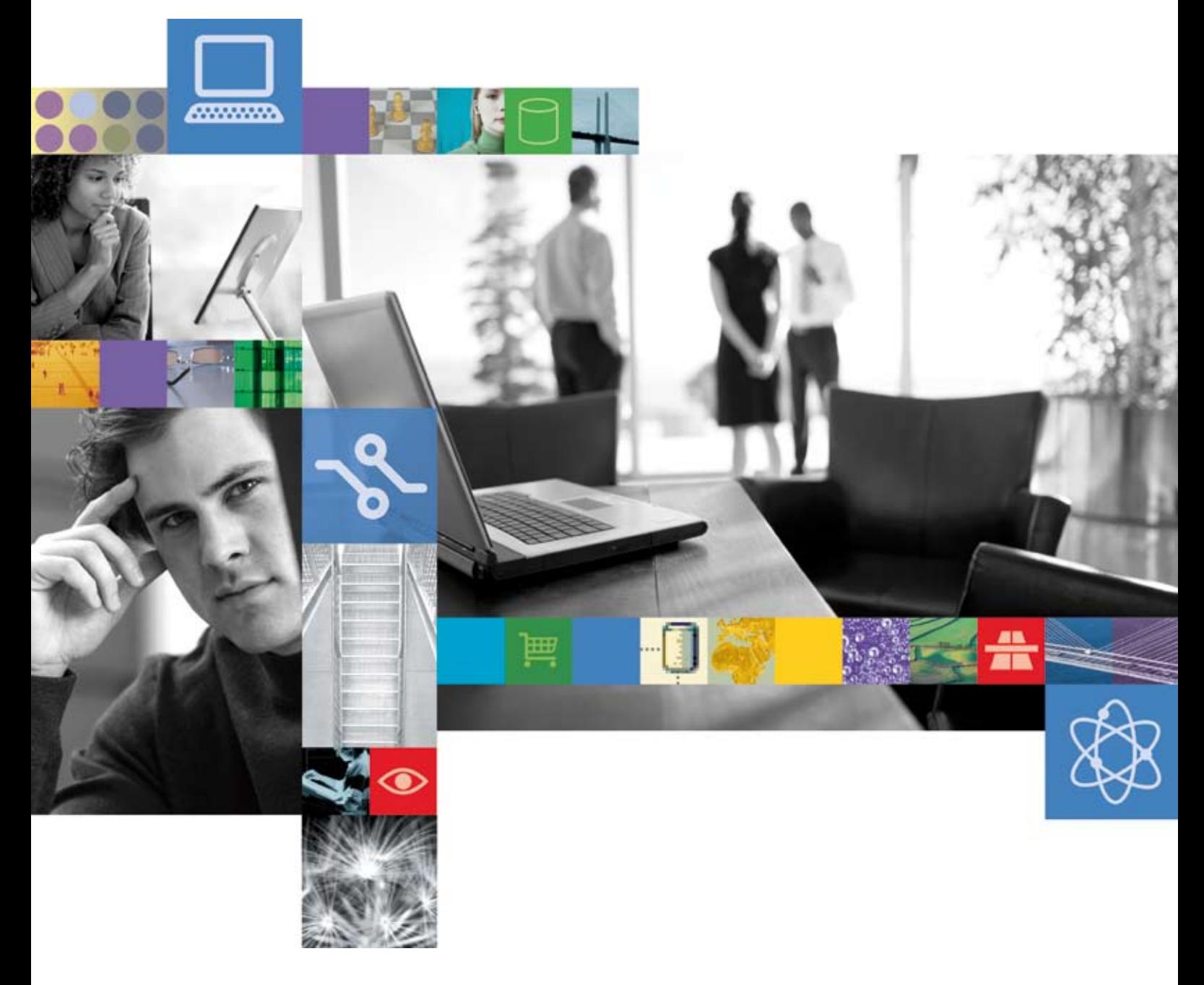

Az üzleti felhasználók mára felkészültebbek, és nagyobb fokú hozzáférhetôséget és rugalmasságot várnak el üzleti alkalmazásaiktól. Többen hozzászoktak már a magas szintû személyre és testre szabási lehetôségekhez, mellyel a hálózaton nap mint nap találkoznak. Hasonló élményt várnak el attól a szervezettôl is, amelynél dolgoznak. Ezt az igényt érdemes kielégíteni.

A megfelelô eszközökkel az alkalmazottaknak lehetôsége nyílik arra, hogy a szervezetet lényeges stratégiai értékkel egészítsék ki. Akár az ügyfélszolgálatnál, a termékfejlesztésnél, az értékesítésnél vagy a pénzügynél dolgoznak, az alkalmazottak mindig az elsô vonalban vannak – kommunikálnak a vevôkkel, problémákat oldanak meg, és mindig új, jobb módot találnak a termékek és szolgáltatások nyújtására. Adjon lehetôséget munkatársainak arra, hogy gyorsan és határozottan léphessenek fel, mivel így hegyeket is meg tudnak mozgatni.

A dolgozóknak azonban néha nehézséget is okozhat, hogy tájékozott döntést hozzanak, vagy lehetôségeket ragadjanak meg. Rengeteg idôt töltenek azzal, hogy információkat gyûjtsenek az üzleti alkalmazásokból, a hálózatról vagy saját személyes tudástáraikból. Ráadásul gyakran túl sok az információ, és nehéz meglátni a lényeget a rengeteg lényegtelen adat között. Az alkalmazottakat folyamatosan megbénítja, szétszakítja az üzleti igények pillanatnyi kényszere és a rendelkezésre álló erôforrások átböngészésének idôigénye közötti szakadék.

**Adjon lehetÔséget munkatársainak arra, hogy gyorsan és határozottan léphessenek fel, mivel így hegyeket is meg tudnak mozgatni.**

# **Hatalmat a felhasználónak**

Talán az informatikai osztály segíteni tud, viszont ôk is szûk keresztmetszetekkel szembesülnek. Új alkalmazások és meglévô funkcionalitás frissítése iránti igények tömkelege zúdul rájuk, és a fejlesztôknek azokra a projektekre kell koncentrálniuk, amelyek a legtöbb felhasználót szolgálják ki, illetve a legmagasabb, stratégiailag legjelentôsebb megtérü-

lést hozzák. Az informatikai osztálynak jól meg kell indokolnia mindazoknak a fejlesztési projekteknek a költségvetését, amelyek kisebb célokat tûztek ki, szûkebb felhasználói csoportnak szólnak – ráadásul a költségvetés is apad a nehéz gazdasági helyzetnek köszönhetôen. Ennek eredményeként sok hasznos alkalmazás kerülhet parkolóba, a felhasználó pedig kénytelen beérni azzal, ami marad. Ismerôsen cseng?

Egy új megközelítés

Szerencsére van mód arra, hogy a felhasználó megkapja azt az alkalmazási funkcionalitást, amire éppen szüksége van, és még az informatikusokat sem kell túlterhelni. Ezt hívják IBM Mashup Center megoldásnak, és a Web 2.0 rugalmasságával és teljesítményével ruházza fel a vállalkozásokat. Az IBM Mashup Center lehetôvé teszi az üzleti felhasználók számára, hogy a már meglévô erôforrások – vállalati rendszerek és weboldalak, asztali alkalmazások és személyes táblázatok – átalakításával és kombinálásával létrehozhassák saját alkalmazásaikat.

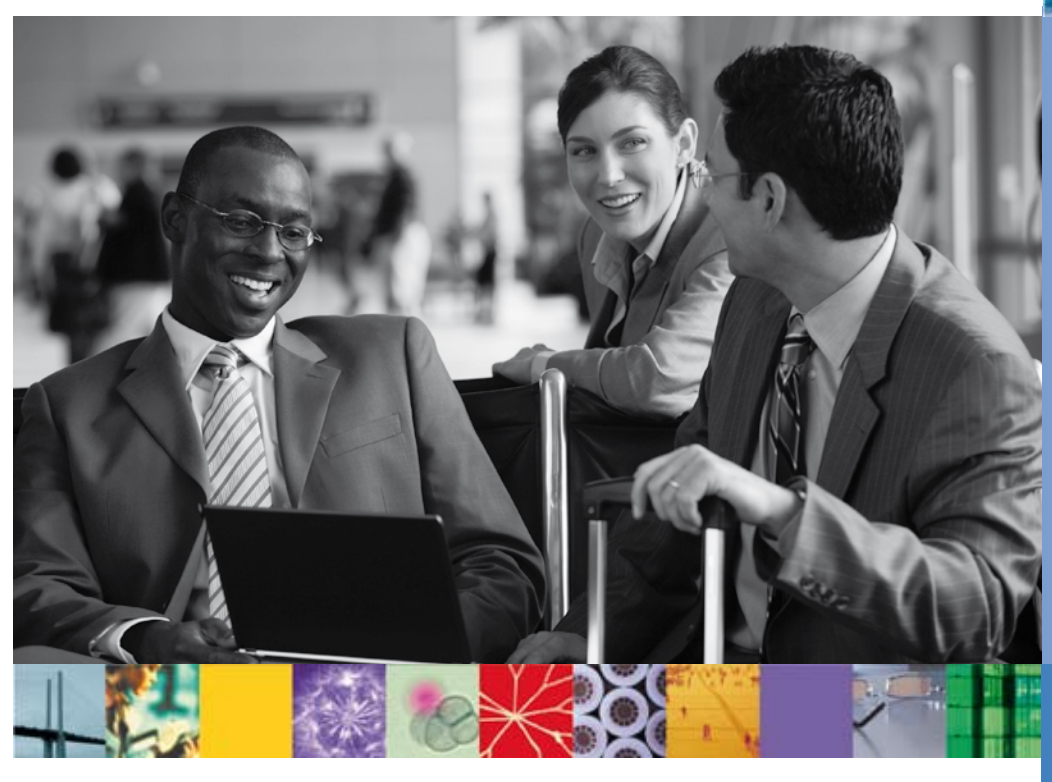

Miután az informatikusok feloldották az adatforrásokat, a felhasználók rövid idôn belül újra felhasználhatják és újrakeverhetik azokat a jobb döntések érdekében, reagálni tudnak a felmerülô igényekre, és új utakat kereshetnek a bevételek fokozására.

Azáltal, hogy lehetôvé teszi a felhasználóknak, hogy taktikai alkalmazásokat hozzanak létre sajátos üzleti igényeikhez, az IBM Mashup Center leveszi az informatikusok válláról a terhek egy részét, és lehetôvé teszi a fejlesztôk számára, hogy az inkább stratégiai vállalati alkalmazásokra koncentráljanak. Ez az eltolódás jelentôsen lecsökkenti az eseti, taktikai alkalmazások ciklusidejét – az új funkcionalitás napokon, és nem hónapokon belül áll a felhasználók rendelkezésére. Hozzásegít ahhoz is, hogy jelentôsen lecsökkenjen az alkalmazásfejlesztéssel kapcsolatos költségek nagy része.

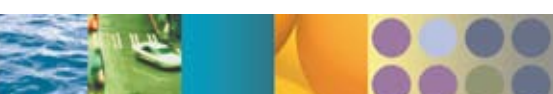

#### Mi az a mashup?

A mashup egy információk vagy szolgáltatások több meglévô forrásból való egybegyûjtésével létrehozott, egyszerû webes alkalmazás, amelynek célja az, hogy új funkciókat és perspektívákat kínáljon. Üzleti környezetben a mashup tipikusan vállalati és webes adatokat gyûjt egybe egy adott igény kielégítése céljából. A mashup önmaga válik új adatforrássá vagy alkalmazássá, amely egy dinamikus interfészen keresztül nyújt információkat.

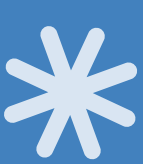

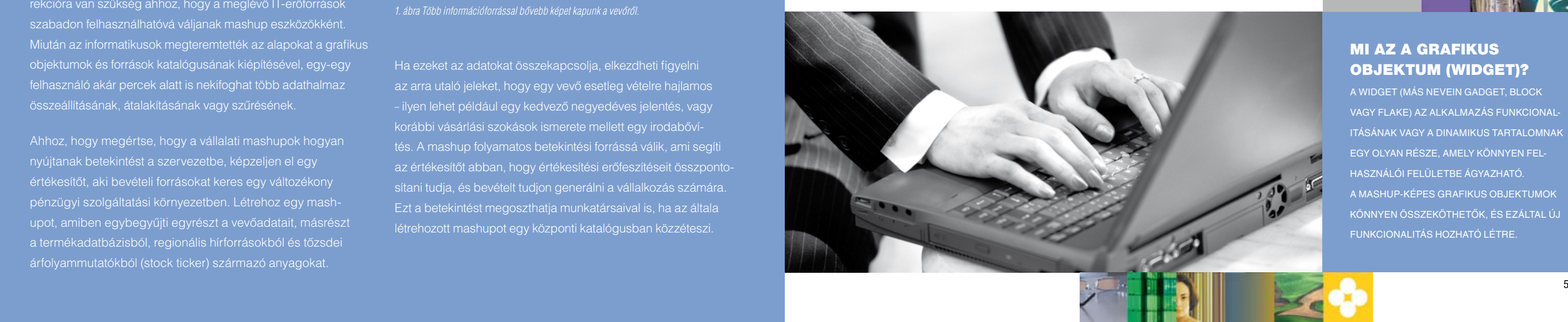

# Mi az a grafikus OBJEKTUM (WIDGET)?

A widget (más nevein gadget, block vagy flake) AZ alkalmazás funkcionalitásának vagy A dinamikus tartalomnak egy olyan része, amely könnyen felhasználói felületbe ágyazható. A mashup-képes grafikus objektumok könnyen összeköthetôk, és ezáltal új FUNKCIONALITÁS HOZHATÓ LÉTRE.

### AGILITÁS FOKOZÁSA AZ "ELÉG JÓ" ALKALMAZÁSOK GYORS BEÁLLÍTÁSÁVAL

Az üzleti környezet pillanatok alatt megváltozhat. A szervezetnek ezért készen kell állnia a lehetôségek megragadására, illetve váratlan akadályok leküzdésére.

Azáltal, hogy az üzleti felhasználók és informatikusok "elég jó" alkalmazásokat is létrehozhatnak, az IBM Mashup Center elôsegíti a fejlesztési életciklust is – hetek és hónapok helyett órákra és napokra –, valamint jelentôsen lecsökkenti a fejlesztési költségeket.

Az IBM Mashup Center megoldás segítségével gyorsan és takarékosan tud reagálni, valahányszor egy lehetôség adódik. Az üzleti felhasználók könnyen hozhatnak létre mashupokat azáltal, hogy grafikus objektumokat és anyagokat vonnak be mind az internetről, mind belső forrásokból. Az IBM Mashup Center számos elôre csomagolt grafikus objektumot tartalmaz, ami akár azonnal használatra kész. Ezek közé tartoznak olyan grafikus objektumok, amelyek segítségével a felhasználó diagramokat és táblázatokat tud létrehozni, képeket tud megjeleníteni, külsô webes tartalmat tud beágyazni, külsôt és hangulatot tud meghatározni, továbbá tartalmat tud szerkeszteni "rich text" formátumban. E grafikus objektumok kiegészítéseként az informatikus fejlesztôk könnyen kialakíthatnak egyedi grafikus objektumokat vállalati alkalmazások és egyéb belsô erôforrások alapján. A grafikus objektumokat az üzleti felhasználó összekötheti – valós idôben a képernyôn. Ráadásul a mashupok könnyen módosíthatók új követelmények kielégítéséhez.

Gondolja csak meg, hogy az ilyen fokú agilitás hogyan segíthet egy ügyintézôt egy felvásárlási lehetôség felmérésében. Mivel egy-egy fô konkurens is valószínûleg benyújt ajánlatot, elôször is fel kell mérnie a vállalat pénzügyi helyzetét a megcélzott üzlet, a konkurencia és a szabályozási megszorítások viszonylatában. A vállalati mashupok segítségével órák, esetleg napok alatt tud mindent összegyûjteni azáltal, hogy meglévô grafikus objektumokat és anyagokat kever és párosít – még mielôtt a lehetôség köddé válna.

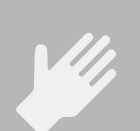

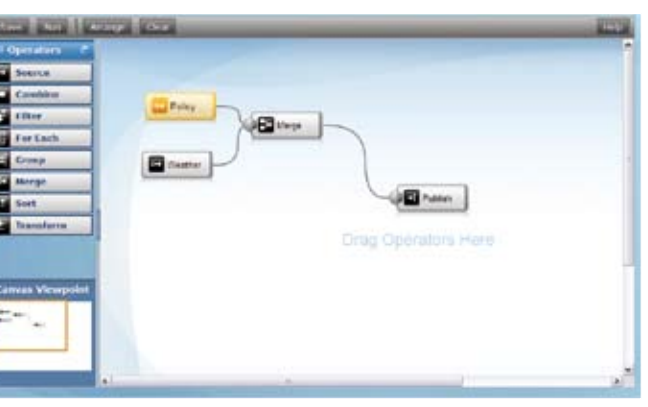

*2. ábra Az IBM Mashup Center intuitív felületet kínál a grafikus objektumok közötti kapcsolatok vizuális megjelenítéséhez és kezeléséhez.*

#### FRISS BETEKINTÉS AZ INFORMÁCIÓK ÚJ MÓDSZEREKKEL VALÓ EGYESÍTÉSÉVEL

Minden alkalmazott perspektívának gyakorlatilag végtelen forrását kínálja – különösen akkor, ha mindennapi tevékenységeikrôl van szó. Csupán egy rendezô, összegzô és átalakító eszközre van szükségük a már meglévô adataikhoz.

Az IBM Mashup Center éppen ebben segít. Lehetôvé teszi az üzleti felhasználók számára, hogy belsô és külsô adatforrásokból gyûjtsenek egybe információkat, majd azokat újszerû, szükségleteiknek éppen megfelel. Az információk és alkalmazási funkciók gyakorlatilag bármilyen forrásból eredhetnek, asztali szoftvert és a világhálót. Csupán némi háttérirodai korrekcióra van szükség ahhoz, hogy a meglévô IT-erôforrások szabadon felhasználhatóvá váljanak mashup eszközökként. Miután az informatikusok megteremtették az alapokat a grafikus objektumok és források katalógusának kiépítésével, egy-egy felhasználó akár percek alatt is nekifoghat több adathalmaz összeállításának, átalakításának vagy szûrésének.

Ahhoz, hogy megértse, hogy a vállalati mashupok hogyan nyújtanak betekintést a szervezetbe, képzeljen el egy értékesítôt, aki bevételi forrásokat keres egy változékony pénzügyi szolgáltatási környezetben. Létrehoz egy mashupot, amiben egybegyûjti egyrészt a vevôadatait, másrészt a termékadatbázisból, regionális hírforrásokból és tôzsdei árfolyammutatókból (stock ticker) származó anyagokat.

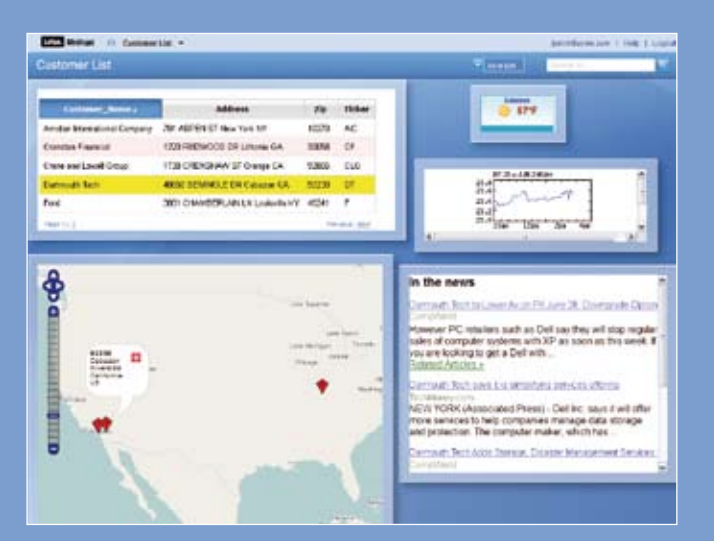

Ha ezeket az adatokat összekapcsolja, elkezdheti figyelni az arra utaló jeleket, hogy egy vevô esetleg vételre hajlamos – ilyen lehet például egy kedvezô negyedéves jelentés, vagy korábbi vásárlási szokások ismerete mellett egy irodabôvítés. A mashup folyamatos betekintési forrássá válik, ami segíti az értékesítôt abban, hogy értékesítési erôfeszítéseit összpontosítani tudja, és bevételt tudjon generálni a vállalkozás számára. Ezt a betekintést megoszthatja munkatársaival is, ha az általa létrehozott mashupot egy központi katalógusban közzéteszi.

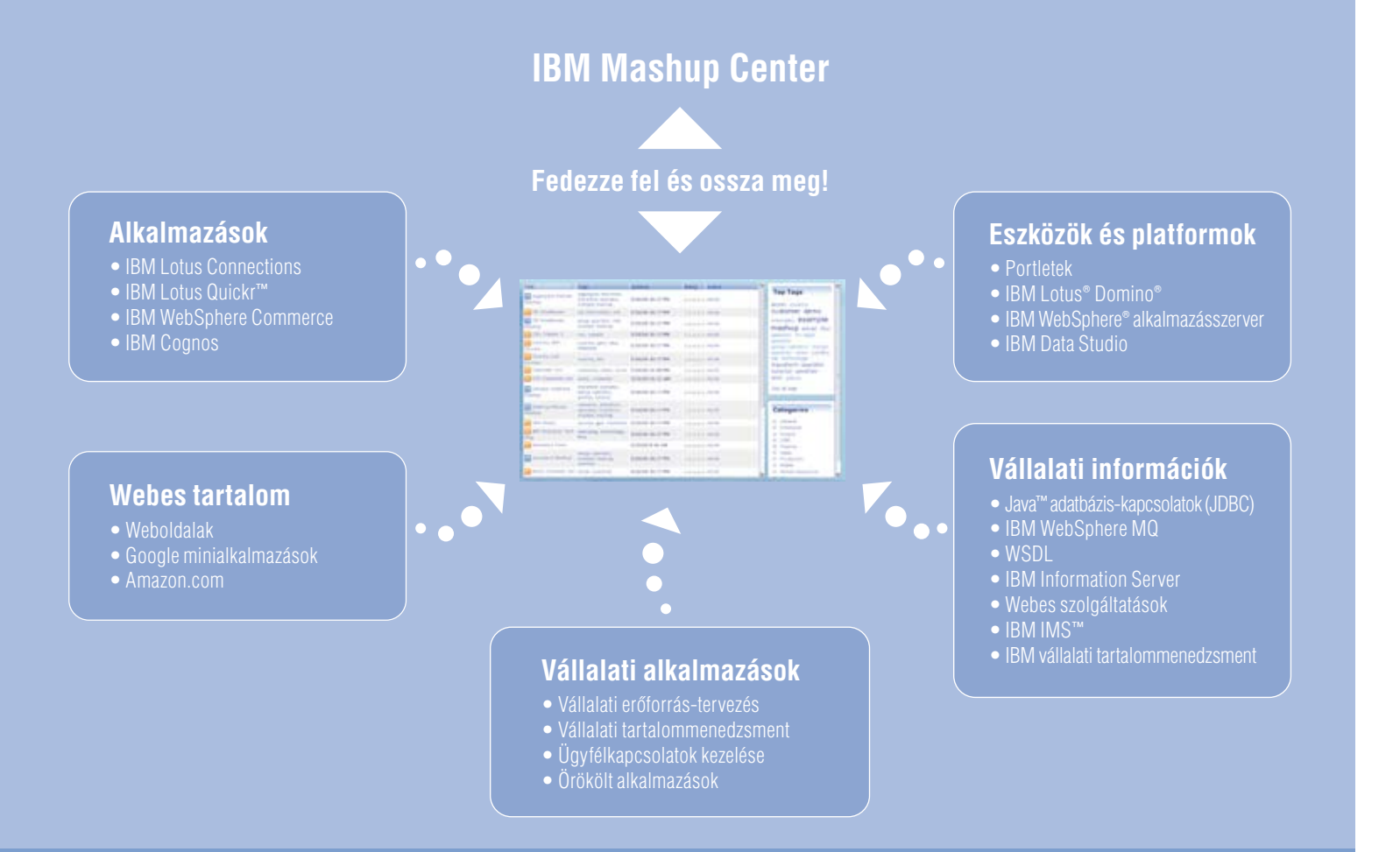

#### ÖSSZEHANGOLÁS AZ ÜZLETTEL

A vállalati mashupok segítségével az üzleti felhasználók és informatikusok együttmûködhetnek a meglévô beruházások értékének kiteljesítésén, a fejlesztési költség csökkentésén, továbbá az üzleti igények gyorsabb lereagálásán. Ráadásul az informatikai adminisztrátoroknak nem kell feladnia az alkalmazások biztonsága és irányítása feletti ellenôrzést.

Ennek az az oka, hogy az IBM Mashup Center a kialakítása révén leegyszerûsíti az információk és eszközök elérését az IT-környezetben. Széles körû interoperabilitást támogat a meglévô technológiákkal, beleértve ezekbe a biztonsági szolgáltatásokat és felhasználói könyvtárakat. A hozzáférés-ellenôrzô listák segítségével az IT-adminisztrátorok hozzáférési jogokat határozhatnak meg egyes felhasználókhoz és csoportokhoz, és ezáltal folyamatosan ellenôrizni tudják, hogy ki mit lásson. Ráadásul az alkalmazások használatát is felügyelni tudják, és errôl beszámolót is készíthetnek, miközben a felhasználók hozzáférésétôl a grafikus objektumok pontozásáig mindent nyomon tudnak követni.

Az IBM Mashup Center olyan Web 2.0 technológiákat alkalmaz, mint például a Representational State Transfer (reprezentációs státus átadása – REST) a meglévô IT-eszközök olyan szolgáltatásként való elérhetôvé tételéhez, melyeket késôbb újra lehet hasznosítani, illetve át lehet csoportosítani. Bizonyos tekintetben ezek a rugalmas vállalati mashupok egyszerûbb módot kínálnak a felhasználó számára ahhoz, hogy sajátos problémák megoldása érdekében rákapcsolódjon a szolgáltatásközpontú architektúrára (service-oriented architecture – SOA) – melynek segítségével az IT-részlegek megmutathatják a felhasználóknak, mennyire hasznos is lehet az SOA, és beválthatják az SOA-újrahasznosítással kapcsolatos ígéreteket.

Ugyan a vállalati mashupok leveszik az IT-részlegekrôl az alkalmazásfejlesztési terhek nagy részét, mégis marad némi munka. Ahhoz, hogy a meglévő adatforrásokat megnyitó grafikus objektumokat lehessen létrehozni

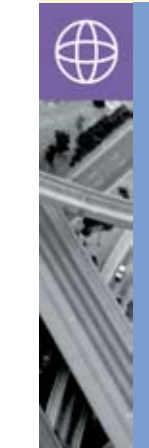

# MI AZ A REST?

A REPRESENTATIONAL STATE TRANSFER (REPREZENTÁCIÓS STÁTUSZ ÁTADÁSA, AZAZ REST) HÁLÓZATI ÉPÍTKEZÉSI ELVEKNEK EGY GYÛJTEMÉNYE, AMI LEEGYSZERÛSÍTI A SZOLGÁLTATÁSOK MEGHATÁROZÁSÁT ÉS LEHÍVÁSÁT. A KÉT LEGÁLTALÁNOSABB REST FORMÁTUM AZ RSS ÉS AZ ATOM. AZ IBM MASHUP CENTER GRAFIKUS OBJEKTUMOKAT ÉS ANYAGOKAT CSOMAGOL BE REST SZOLGÁLTATÁSKÉNT ANNAK ÉRDEKÉBEN, HOGY KÖZTÜK ALKALMAZNI LEHESSEN A MASHUP MÓDSZERT.

## INNOVÁCIÓ ÖSZTÖNZÉSE MEGOSZTÁS ÉS ÚJRAHASZNOSÍTÁS RÉVÉN

Jó ötletek a szervezeten belül bárhonnan származhatnak spontán módon. Az innovációban az a trükk, hogy ezeket az ötleteket meg kell ragadni, alapként kell használni, és meg kell osztani.

Az IBM Mashup Center úgy lett kialakítva, hogy segítsen egy innovációt ösztönzô környezetet kialakítani. Tartalmaz egy katalógust – Web 2.0 stílusú közösségi szolgáltatásokkal –, ahol a felhasználók nem csak megosztani, megismerni és újrahasznosítani tudnak mashupokat, hanem pontozhatják, illetve címkével, megjegyzéssel el is láthatják azokat. E szolgáltatások segítségével hasznos eszközök fedezhetôk fel, és így a felhasználóknak nem kell túl messzire menniük, hogy megtalálják, amire szükségük van. Az eszközök és anyagok azonban ritkán érhetôk el pontosan olyan formában, ahogyan a felhasználók igényelnék. Ezért az IBM Mashup Center lehetôvé teszi az informatikusok számára az egymástól különálló forrásokból származó információk vegyítését és átalakítását – ezáltal nyújtva az üzleti felhasználóknak azt az összefogott képet, amire az innováció felgyorsításához szükségük van. A fejlesztôknek lehetôsége nyílik arra, hogy az adott üzleti követelményeknek megfelelôen szûrjék, egyesítsék, vegyítsék, csoportosítsák, rendezzék, megjegyzésekkel lássák el és gyarapítsák az információkat. Ez az átalakítási képesség közvetlenül szerepet játszik a költségek csökkentésében és a ciklusidôk lerövidítésében.

Például egy termelési mérnök kikereshet a katalógusból egy magas pontszámú mashupot, egyesítheti egy gyakran használt mashuppal a tervezési elôírások nyomon követéséhez, majd ezekhez hozzáadhat egy anyagot

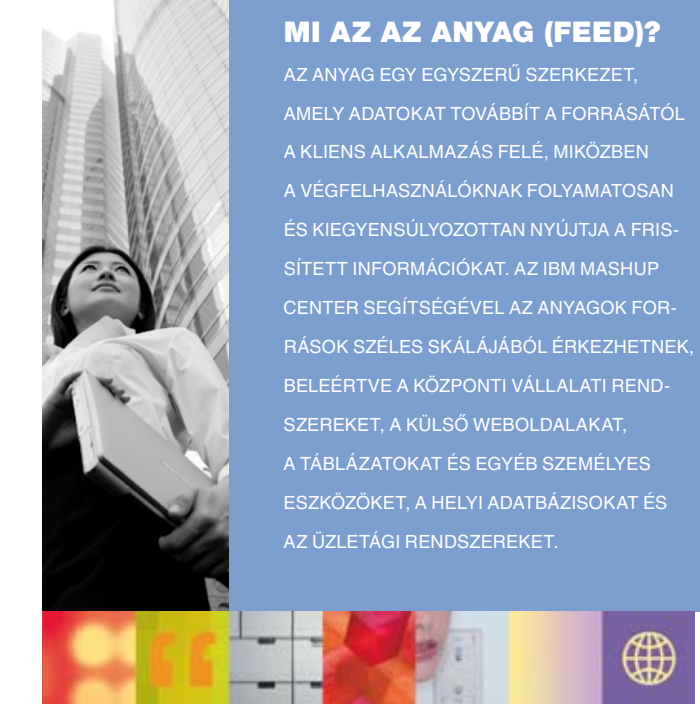

a vevôreklamációs adatbázisból. A vállalaton kívülrôl, például a szállítóktól és más üzleti partnerektôl is beépíthet információkat. Ezek a források mind eltérô szabványokat és adatformátumokat alkalmaznak, azonban az IBM Mashup Center lehetôvé teszi az informatika számára az információk feloldását és kompatibilis anyagokra való konvertálását anélkül, hogy a mögöttes informatikai rendszereken változtatni kellene. Egy anyag létrehozása után az adott mérnök az informatikusokkal együttműködve normalizálhatja és vonhatja ki az információkat speciális paraméterek, például gyári számok vagy ügyfélszámlák alapján. Ez lehetôvé teszi a számára, hogy a kis részleteket is megfontolhassa az átfogó kép mellett. A különálló elemek összpontosított összeépítése révén ez az innovatív megközelítés hozzásegítheti a mérnököt ahhoz, hogy továbbfejlessze az általa tervezett elektronikus eszközöket, s ezáltal megerôsítse a vállalat hírnevét a minôség és az értékesítés volumene tekintetében.

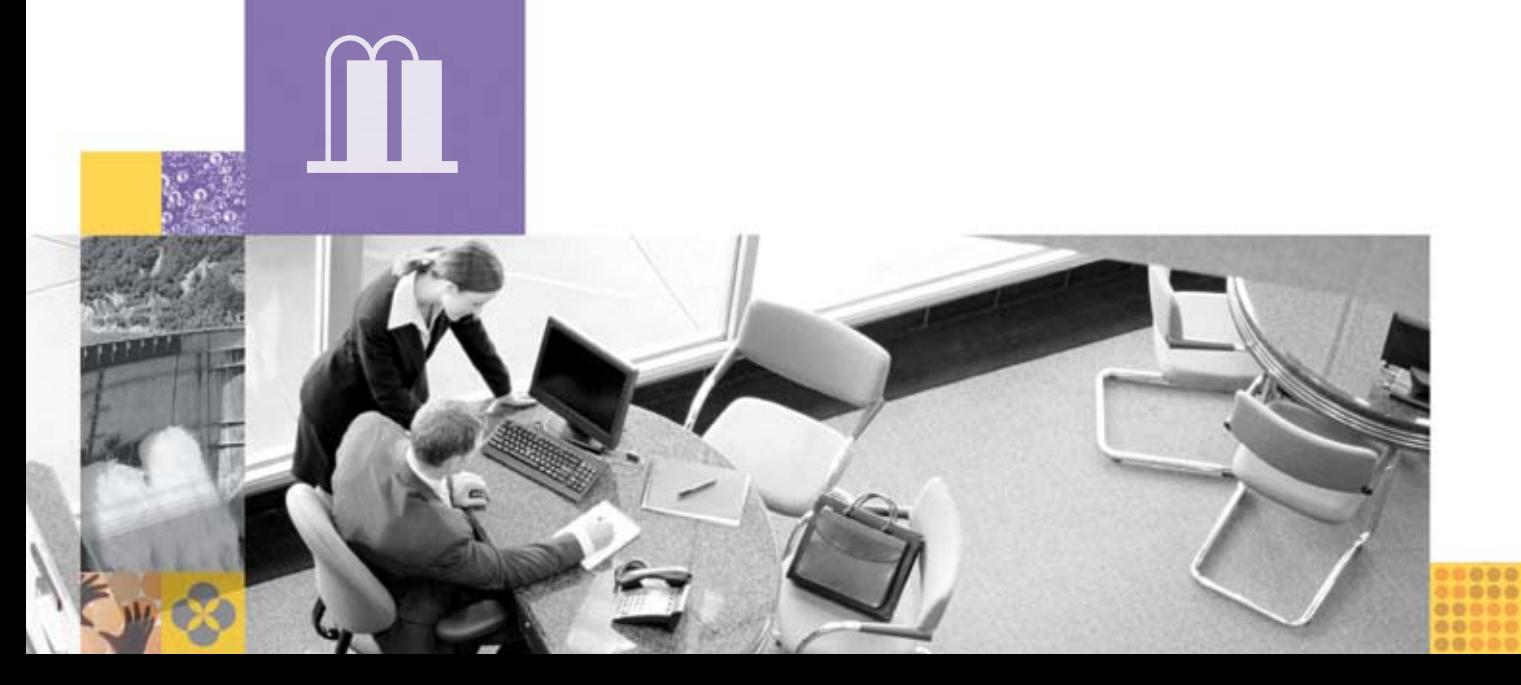

a felhasználók számára, a fejlesztôknek latba kell vetni kódolási ismereteiket. A külsô forrásokkal való összeköttetés platformtól független, ezáltal a fejlesztôk anyagokat építhetnek be és grafikus objektumokat hozhatnak létre olyan források felhasználásával, amelyek gyakorlatilag bármilyen technológiára épülhetnek. Ezenfelül a fejlesztési környezet számos használatra kész csatlakozót kínál az általános adatforrásokhoz, valamint intuitív varázslókat új grafikus objektumok létrehozásához. A közvetlenül hozzá nem férhetô források eléréséhez a fejlesztôk számára bôvíthetô beépülô modulok (plug-in) állnak rendelkezésre, melyek leegyszerûsítik az integrációs feladatot.

#### Miért az IBM?

Az IBM Mashup Center az IBM Lotus® Mashups szolgáltatásait és az IBM InfoSphere™ MashupHub kínálatát egyesíti, s ezáltal olyan mindenre kiterjedô megoldást kínál, amely a mashup munkafolyamat minden fázisát – létrehozás, felfedezés, átalakítás, összeállítás és használat – támogatja. A Web 2.0 könnyedségét, intuitivitását és rugalmasságát egyesíti egy üzleti használatra kész csomagban, ezért az IBM Mashup Center elôsegíti a termelékenység fokozását, az üzleti lehetôségek tôkésítését, miközben meghagyja az ellenôrzést az IT-eszközök felett.

Az IBM Mashup Center kiváló helyzetben van ahhoz, hogy a vállalatokat hozzásegítse a vállalati mashupok alkalmazásához. Front-end bemutató és adatmanipulációs szolgáltatásokat egyesít magában, miközben a háttérirodai rész kommunikál a vállalkozásszerte, vagy akár azon túl található információforrásokkal. Ez a megoldás kiegészíti a már meglévô vállalati alkalmazásokat, és az SOA-környezetre épül, ezáltal megadja a felhasználóknak mindazokat az eszközöket, amelyekre az aktuális üzleti követelményeknek megfelelô alkalmazások létrehozásához szükségük van, továbbá némi terhet is levesz az informatikusok válláról.

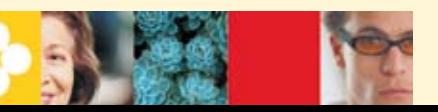

#### A LOTUS RENDSZERHEZ ÉS AZ INFORMÁCIÓKEZELÉSHEZ BIZTOSÍTOTT IBM SZOFTVERES SZOLGÁLTATÁSOK TÁMOGATÁSÁVAL

Hozza ki a legtöbbet szoftverberuházásaiból magasan képzett, részletes termékre vonatkozó ismeretekkel és helyszíni tapasztalatokkal rendelkezô szakembereknek egy világszerte mûködô hálózata segítségével. Hagyja, hogy a Lotus rendszerhez és az információkezeléshez biztosított IBM szoftveres szolgáltatások mérjék fel, tervezzék meg és indítsák be a szervezet egyedi üzleti és mûszaki igényeinek megfelelô szoftvermegoldásokat, és mindezekben kérje IBM Üzleti Partnerek segítségét. Akár nagyobb projektekben, akár rövid távú megbízatásokban igényel segítséget, mûszaki konzultációs, képzési és prémiumtámogatási szolgáltatások széles választékából válogathat, melyek segítségével gyorsabban érhet el sikereket az IBM technológiával. További információk:

ibm.com/software/lotus/services ibm.com/software/data/services

#### TOVÁBBI INFORMÁCIÓK

Ha többet szeretni megtudni az IBM Mashup Center rendszerrôl, látogasson el az alábbi címre:

ibm.com/web20/mashups

vagy próbálkozzon itt:

greenhouse.lotus.com/mashups

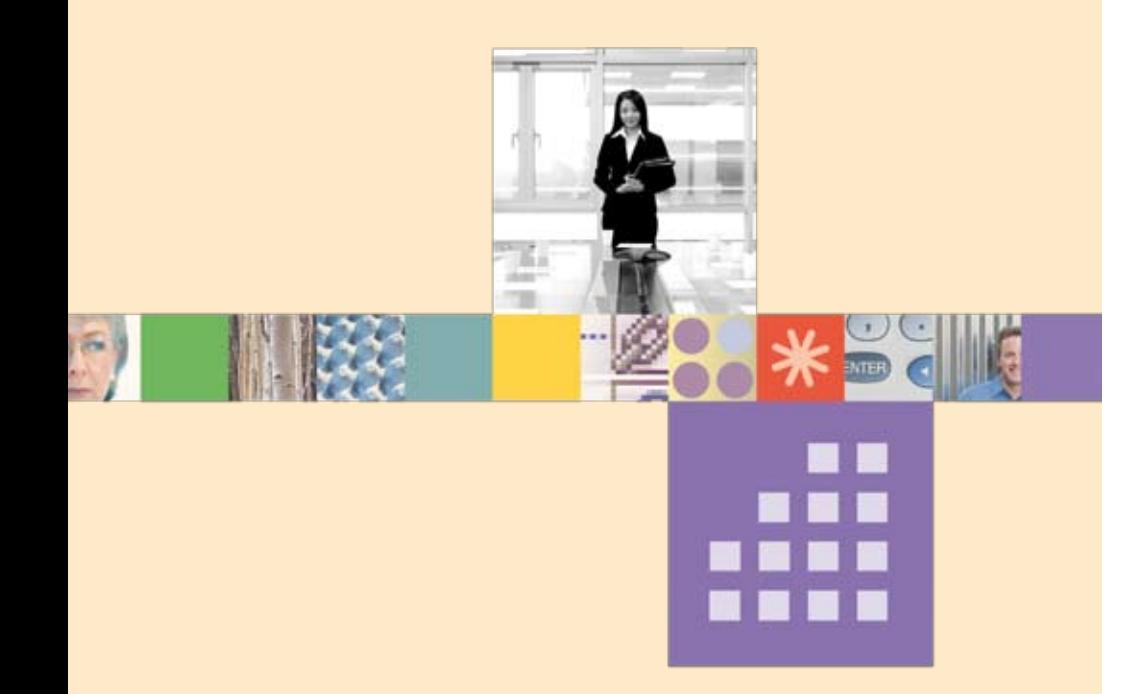

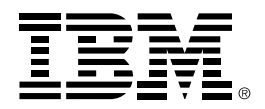

#### © Copyright IBM Corporation 2008

Lotus Software IBM Software Group One Rogers Street Cambridge, MA 02142 U.S.A.

Készült az Amerikai Egyesült Államokban 2008. július Minden jog fenntartva.

Az IBM, az IBM logó és az ibm.com az International Business Machines Corporation védjegye vagy bejegyzett védjegye az Egyesült Államokban és/ vagy más országokban. Amennyiben ezeket vagy más IBM által bejegyzett kifejezéseket e tájékoztatóban az elsô elôfordulásukkor védjegy (® vagy ™) szimbólum jelöl, akkor a szimbólum azt jelzi, hogy az IBM az Egyesült Államokban bejegyzett vagy szokásjogon alapuló védjegy birtokában volt e tájékoztató kiadásának idôpontjában. Elôfordulhat, hogy e védjegyek bejegyzett vagy szokásjogon alapuló védjegyek más országokban is. Az IBM védjegyek aktuális listája a világhálón a "Szerzői jogi és védjegyekre vonatkozó információk" részben találhatók az **ibm.com**/legal/copytrade.shtml weboldalon.

A Java és Java alapú védjegyek és logók a Sun Microsystems, Inc. védjegyei az Egyesült Államokban és/ vagy más országokban.

A kiadványban elôforduló egyéb cégnevek, terméknevek vagy szolgáltatások nevei mások védjegyei vagy szolgáltatási védjegyei lehetnek.

A jelen kiadványban szereplô információk kizárólag tájékoztató jellegûek. A szerzôk mindent megtettek, hogy meggyôzôdjenek a kiadványban szereplô információk hiánytalanságáról és pontosságáról, azonban az információkat csak adott állapotukban, bármiféle kimondott vagy kimondatlan garancia nélkül nyújtjuk. Ezenfelül az információk az IBM jelenlegi termékterveire és -stratégiájára épülnek, amelyekkel kapcsolatban az IBM fenntartja az elôzetes értesítés nélkül történô változtatás jogát. Az IBM nem felelôs semmiféle kárért, amely jelen kiadvány vagy bármely más dokumentáció használatából ered, vagy más módon kapcsolatba hozható vele. A jelen kiadvány tartalmából semmi sem áll itt azzal a céllal és nem jár azzal a következménnyel, hogy bármiféle garanciát vagy felelôsségvállalást hozzon létre az IBM (vagy szállítói és licencátadói) részérôl, avagy hogy megváltoztassa az IBM szoftvereinek felhasználására vonatkozó licencszerzôdéseket.

Bár a kiadványban hivatkozhatunk az IBM más termékeire vagy szolgáltatásaira, ez nem jelenti azt, hogy az IBM-nek szándékában áll ezeket az összes országban elérhetôvé tenni, ahol az IBM mûködik.